## Photoshop Elements Download Kostenlos Mac EXCLUSIVE

Cracking Adobe Photoshop is not as straightforward as installing it. It requires a few steps to bypass the security measures that are in place. First, you must obtain a cracked version of the software from a trusted source. Once you have downloaded the cracked version, you need to disable all security measures, such as antivirus and firewall protection. After this, you need to open the crack file and follow the instructions on how to patch the software. Once the patching process is complete, the software is cracked and ready to use.

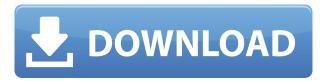

Adobe Lightroom is a powerful yet simple photography workflow management tool that helps you organize and manage your photos efficiently. Lightroom's touch-based preview, keyword-controlled search and excellent organizational and editing tools make it easier than ever to navigate thousands of images. It's also a breeze to share work with friends and family. What even more powerful is the ability to import your photos and videos to your Lightroom catalog right from any Android device. You can also swipe the photos to the album or home screen you want and set it up to auto-share on social media like Facebook, Twitter, Instagram, Tumblr and Tumblr. It's exactly that kind of problem that digital imaging software is designed to address. You get started and find your hand cramping from the awkward mouse clicks required to work two tools simultaneously. Another example could be a retouching station, as showcased in the video above, while the operator selects the parts of an image they would like to change and applies relevant photo effects such as Photo Filter Faces, Photo Filter Enhance, and Picture-in-Picture Magnify, before they are ready to print. With Photoshop CS6, you can use Photoshop as a desktop publishing tool, turn photos into realistic-looking drawings and add digital stickers to make design projects come to life. You can use a range of new tools to expand your creativity from the default presets, but you can also import your own photographs or sketching work to get started, or use one of Photoshop's new brushes to create a custom texture from scratch. With Photoshop CS6, you can render digital illustrations and design projects - from typography to 3D modeling, from concept art to advanced web design and illustration.

## Download free Photoshop 2022 (Version 23.1.1)Serial Number x32/64 2023

Lastly, if you are looking for a professional graphic designer's and photographer's Photoshop you can move up to the next level with Photoshop CS6. Browse our Premium Course and learn everything you need to know to create stunning images! **What It Does:** Using this tool, you may think that you're de-aging an image, but in actuality, it's more accurately a way to blend together

two photos. This tool is useful if you're doing a shoot with more than one person in it, such as a family, and you want to blend the faces of the subjects together as a single person. There are two tools here: the Quick Fix tool and the Soften Skin tool. Both are found on the Enhance menu and are fairly straightforward. Here's what they do. If you're interested in graphic design, you may have come across stock footage but weren't certain how to use it. Stock footage is video that has been shot on a professional film or video camera. It is often used in commercial or industrial projects such as TV advertisements and video games. Stock footage is not very good quality but works well when you don't have time to make your own video clips. You can find it online but it's often pretty expensive. With the advent of social media, many people are now online, and they wish to share their photos. In addition to the many online photo sharing websites, new technology is continually emerging. What ever the case, Photoshop can produce the perfect image for any of these social media websites, as well as many more sites. e3d0a04c9c

## Download Photoshop 2022 (Version 23.1.1)With Serial Key Serial Number For Windows {{ lAtest versIon }} 2022

With the release of Photoshop CC 2019, we're also introducing a brand new tool, Adobe Lens: Image Match, which allows you to create stunning portraits right from within Photoshop. And, Adobe Lens: Match Photo, which links live images straight from your Finder to Photoshop, no matter where they are stored on your computer. Both of these features also create gorgeous print ready designs on any printer or photo lab. Photoshop Elements 13 also offers a new feature called image discovery, which reveals hidden features in images. With the new brush and filter algorithms, you can create new stem effects and geometric shapes. Each new tool requires a bit of practice, but the ability to create amazing artwork is well worth the effort. A new way to edit XMP and layers is now available in Photoshop Elements. Quicker fixes and adjustments also are provided by the new brushes and clean up tools. There are also some improvements in resolution and performance (reduced startup time). Adobe announced the end of support for inDesign. InDesign was an important desktop publishing program with powerful tools for digital layout. With the new features in Elements, you can save for the Web and other formats while still maintaining a bit of quality. Adobe Photoshop, like the name suggests, is a Photoshop tool. Photoshop has become a very precious tool to the designers. It has been proved that Photoshop is one of the best tools for designing purposes. With this software, you will get everything you need and can process every image with the help of this software.

download apk photoshop untuk pc download apk photoshop untuk laptop photoshop express unlocked apk download photoshop premium unlocked apk download download apk photoshop cs6 untuk pc adobe photoshop lightroom cc 4.2 apk for android download photoshop 4.4.2 apk download photoshop app download for pc windows 8.1 photoshop app for windows 8.1 free download photoshop elements 8 mac download

Another feature that is highly demanded by users is the ability to set specific presets of the tool according to your specific need. The Auto Smart Fix features enables you to fill up the hi-res tone straight away. It helps you to make great images at the rate of clicks without going through every single photo. There are several adjustments such as "Auto" or "Quick" that you can apply to make your photos more relevant. Possibly unlike any other feature, Lightroom is as far the best version on its own is for photographers to use for portraits. The aesthetically-pleasing tools can easily capture how the light curves on skin. It is a picture adjustment utility that can convert any image with a single click. The editing tools are intended for users who want a tool to make quick, effective adjustments to photos. The latest addition to the list is Adobe Edge Reflow, which was introduced with the 15.4 feature update. It allows to add a smooth transparent edge around a photo without creating jagged sharp or hard edges. Photo Grid is the best way to organize large images to make them look better. Drag and drop multiple images into a grid to arrange them just the way you want them without wasting space. You can now also add lanes to the grid for an added layer of organization as well as a more visual representation of your images. From this window, you can then customize the grid to look exactly how you want it to without paying for an image organizer. Denoise is one of the most important Photoshop tools. It can remove noise and reduce the appearance of sharpness in a photo. Simply select the tool and set the noise level down to a percentage. You're now ready to make your images look better and brighter.

With the new Adobe Sensei AI feature, Elements captures face recognition data from users' faces so that Elements can find similar faces in the community and then identify faces in photographs. Adobe Sensei can then recommend photos in the user's photo library for editing that have that person's face. Photoshop Elements 9.0 offers multitask document editing with support for scrolling through multiple linked networked files. Photoshop Elements 10.0 includes new location-based tracking to follow a single face in a photograph as it moves around in the frame. The software also comes with improved face tools and a new in-photo hints panel that can provide pointers and prompts to help users make better pictures. Like the new AI tagging feature, this new face-tracking functionality can search the online community for people who look like the face being identified, then track that person through your images, helping Photoshop Elements suggest possible filters and adjustment tools. Photoshop Elements features an automatic styles panel so that you can modify any of your recently used filters without the tedium of selecting each one individually, and then repeating that process as needed to make other adjustments. Adobe also designed the software to automatically select the best preset for your image, which uses information found by the programs' vision engine to select the one that will give you the best results. This has the added benefit of eliminating the element of guesswork for beginners.

https://soundcloud.com/sizahiders1972/firmware-reset-samsung-scx-3400 https://soundcloud.com/codiizacnyq/new-azov-films-boy-fights-10-even-more-water-wiggles-part14 https://soundcloud.com/nikitababvu/sugiyono-metode-penelitian-ebook-download https://soundcloud.com/sizahiders1972/st-dupont-lighter-serial-number-check https://soundcloud.com/bullosketawak/mobily-dongle-software-free-downloadl

The official Adobe Photoshop blog, @Adobe\_PS, regularly publishes new features and tutorials on Photoshop. The variety of resources offered by the Adobe blog is impressive and includes helpful macro tutorials, how-to guides on the new Photoshop features, and offers news and information on the Photoshop product roadmap and new features coming soon. Creating a website and choosing your colors and visual style is the most important part of your website. It sets the tone (literally) for all the other work to follow. It is important to know that if you ever need to redo the design, it shouldn't be too expensive and should be possible to do in about the same time. If you are designing a website for a teenagers club, you will need to stick to a lot of bright colors and simple designs. They will easily recognize the product that has the same type of look and feel. On the other hand, if you are designing a website for an anti-spam initiative, then dark and serious colors and a website design with a lot of opaque objects will be more suitable. Start by creating an image of which you want to be the background for your website and place it in the top of your layout in Photoshop. Then, create a brand identity - organization that represents your website ( Design by Scott Dadich ). This should be the color palette of your site and includes the colors you found from your logo and other branding-related assets. After that, create a new file and name it "main image."

 $https://xamabu.net/wp-content/uploads/2023/01/Photoshop-Cs6-App-Download-VERIFIED.pdf \\ https://jiyuland9.com/ \cite{Content/Uploads/2023/01/Photoshop-Cs6-App-Download-VERIFIED.pdf}$ 

□/2023/01/02/download-photoshop-gratis-untuk-windows-7-new/

 $\underline{https://ergometri.com/wp-content/uploads/2023/01/Photoshop-CC-2014-Incl-Product-Key-3264bit-2022.pdf}$ 

https://worldpronet.site/wp-content/uploads/2023/01/Photoshop\_2021\_Version\_2243\_\_License\_Keyge n Crack Windows 1011 2022.pdf

https://awaazsachki.com/2023/01/adobe-photoshop-cs3-with-activation-code-x64-2022/

https://marcsaugames.com/2023/01/02/adobe-photoshop-cc-download-free-keygen-hot-2022/

https://induboton.com/wp-content/uploads/2023/01/Download-Photoshop-2021-Version-2242-Keygen-

For-LifeTime-WIN-MAC-64-Bits-finaL-version-.pdf

https://xpatria.org/wp-content/uploads/2023/01/Photoshop-Software-Download-Pc-VERIFIED.pdf

https://seoburgos.com/download-font-kaligrafi-photoshop-gratis-upd/

https://cleverfashionmedia.com/advert/adobe-photoshop-elements-13-download-mac-best/

https://earthoceanandairtravel.com/wp-content/uploads/2023/01/kaigav.pdf

https://womss.com/app-for-download-photoshop\_\_top\_\_/

https://qualityglassandwindow.com/wp-content/uploads/2023/01/javowend.pdf

http://insenergias.org/?p=135654

https://pelangideco.com/wp-content/uploads/2023/01/jamflor.pdf

https://veisless.nl/wp-content/uploads/2023/01/welkie.pdf

 $\frac{https://www.pinio.eu/wp-content/uploads//2023/01/adobe-photoshop-free-download-for-windows-10-mod-apk-best.pdf}{}$ 

http://greenandwhitechallenge.com/adobe-photoshop-free-download-crack-2021-top/

https://geoacademicjournals.com/wp-content/uploads/2023/01/Photoshop\_2021\_Version\_2243\_\_Dow nload With Keygen 2023.pdf

https://www.bridgeextra.com/wp-content/uploads/2023/01/marjan.pdf

http://modiransanjesh.ir/photoshop-cc-2018-keygen-full-version-torrent-win-mac-3264bit-2023/

https://chicmaman.net/photoshop-2022-download-free-activator-serial-number-x64-2022/

https://www.sendawin.com/wp-content/uploads/2023/01/vandink.pdf

http://saturdaysstyle.com/?p=25029

 $\underline{https://getyourmarriageon.com/wp-content/uploads/2023/01/Modern-Art-Photoshop-Action-Free-Download-BETTER.pdf}$ 

 $\underline{https://canpatlar.com/wp-content/uploads/2023/01/Adobe-Photoshop-2021-Free-Download-Youtube-Link.pdf}$ 

https://www.fionash.com/wp-content/uploads/cayltre.pdf

https://factspt.org/wp-content/uploads/2023/01/bernmarc.pdf

 $\underline{http://silent-arts.com/adobe-photoshop-cc-2019-version-20-cracked-windows-10-11-3264bit-updated-2023/}$ 

https://baa.mx/adobe-photoshop-cs6-mac-download-free/

 $\frac{https://ready2reading.com/wp-content/uploads/2023/01/Adobe-Photoshop-Cs6-Free-Download-Full-Version-For-Mac-Os-X-FREE.pdf$ 

http://jasoalmobiliario.com/?p=22001

http://apartmentsforcheap.org/wp-content/uploads/2023/01/isidsawy.pdf

https://mindfullymending.com/wp-content/uploads/2023/01/Download-Photoshop-CC-2015-Version-17-With-Key-CRACK-WIN-MAC-2023.pdf

https://www.godmotivated.org/wp-content/uploads/2023/01/Adobe\_Photoshop\_2022\_Version\_2302\_T orrent Hack Windows 1011 2022.pdf

 $\underline{https://jyotienterprises.net/wp-content/uploads/2023/01/Adobe-Photoshop-Elements-2020-Free-Down\ load-Full-Version-NEW.pdf$ 

 $\frac{http://plantsacademy.com/wp-content/uploads/2023/01/Download-Adobe-Photoshop-Untuk-Mac-Gratiss-TOP.pdf}{}$ 

http://subsidiosdelgobierno.site/?p=46196

https://brittanymondido.com/adobe-photoshop-cc-mod-download-for-pc-better/

Like every other version of Photoshop, Elements opens with a dialog box, which you can use to create a new document that's based on the template that comes with the software. The template is built using similar tools, such as paintbrushes, guides, and adjustment layers, as in the professional

version of the program. The template includes a ton of preset options as well as tools that allow you to customize the look of the document. Paint is Photoshop's ready-to-go painting tool. Supports a slew of painting techniques, from selective painting, semi-transparent, and even looping. You can define the brush size and shape, and use a selection to zoom in and out of the painting. The paint tools work through a color pop-up palette to assist you in color selection. You can also use the settings in the pop-up to adjust how many colors to use, and select from different hues. Similar to its cousins, Photoshop offers a slew of filters, including the wildly popular realistic blurs. You can create both sharp and soft blurs using a few sliders, or apply a blur to the entire canvas. You can also filter highlights, shadows, colors, and other visual elements. Eye dropper can be used to either match colors, or make connections between multiple layers. With a very simple menu, you can flip through layers and navigate through nested photo frames, which includes a zooming toolbar so your images can blur or zoom in on portions of itself. More advanced users can break up silos that may present a wall in a subdocument to allow for easy navigation. You will need a little patience to figure out how everything works, but once mastered, it is a powerful tool.